## **SETBC**

## AbleNet Hover Mount

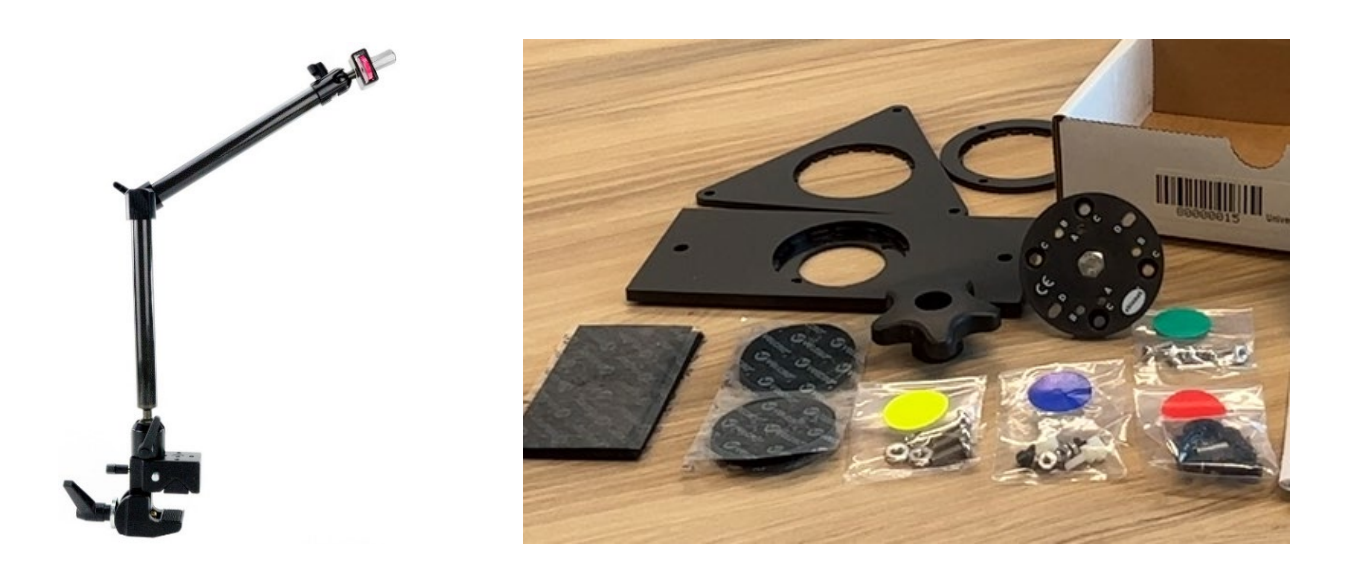

### Introduction

The Hover Mount comes with a Universal Mounting Plate package and is used to position switches for physical access. Please also refer to the resource on Mounting Switches Using the AbleNet Universal Mounting Plate.

### Key Features

- Flexible use and easy set up.
- Stable and lightweight with a 61 cm (24") reach.
- Holds a device up to 2.3 kg (5 lbs) with the appropriate plate or connector.
- Use the Super Clamp for gripping a flat or round surface, such as a table, wheelchair, etc.
- Use the knobs at each joint to adjust its positioning.

## SET-BC

## Assembly

To assemble the Hover Mount, loosen the small knob on the Super Clamp. Press the metal pin and insert the spigot of the mounting arm into the receiver of the Super Clamp. Re-tighten the small knob to secure.

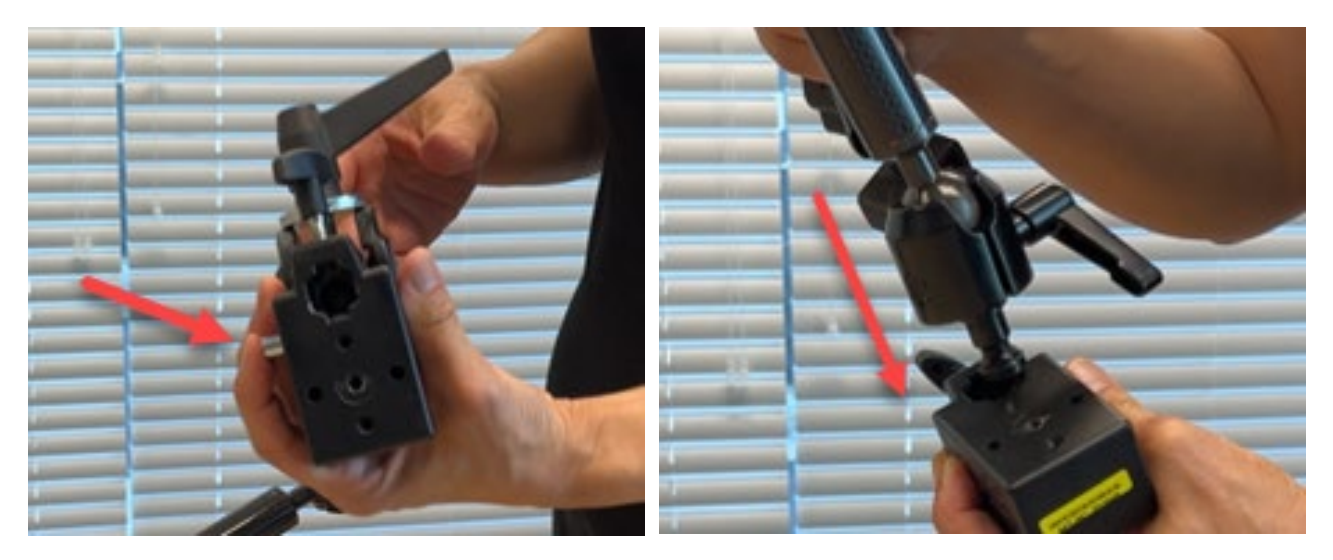

To attach to a flat surface, move the wedge from where it is stored and place it in the jaw of the Super Clamp. This will provide extra clamping surface.

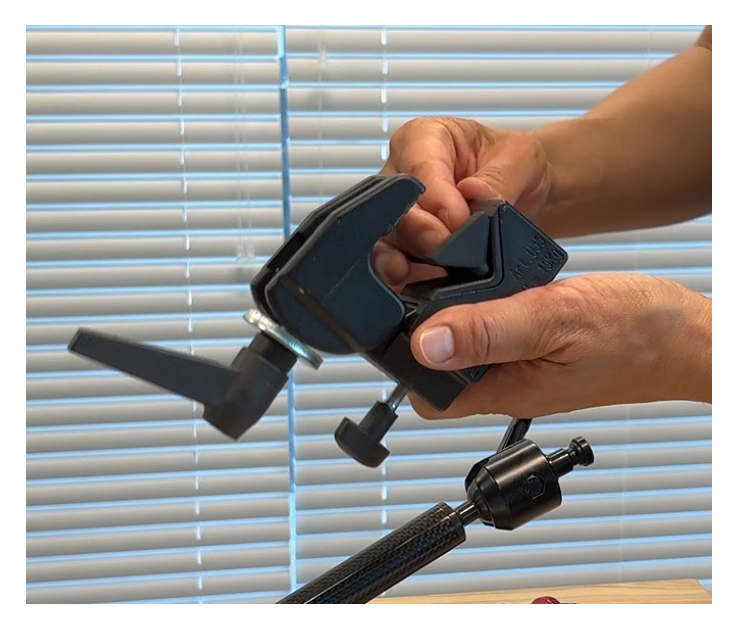

# SET-BC

### Where Can I Learn How to Use It?

▶ [Hover Mounting System by AbleNet](https://www.spectronics.com.au/product/hover-mounting-system) from Spectronics This resource includes links to the Hover Mount quick start instructions for use. The Hover Mount is commonly used with switches.

### Where Can I Get Ideas on How to Use It with Students?

 $\triangleright$  Switch Progression Roadmap

Free downloadable booklet from Inclusive Technology written by Ian Bean, which details the stages involved in switch skills acquisition.

#### [Switch Access to Technology](https://acecentre.org.uk/resources/switch-access-technology)

This is a comprehensive guide to switch access and switch progression with a section on switch interfaces.

#### $\triangleright$  [Switch Games, Activities and Resources by jron](http://sqworl.com/rerjz0)

Games and learning activities for the PC that are switch accessible.

### What If I Want to Know Even More?

#### [Developing Switch Skills with HelpKidzLearn from SET-BC](https://www.setbc.org/resources/developing-switch-skills-with-helpkidzlearn/)

The objective of this resource is to match the 'Games & Activities' found on the HelpKidzLearn website, to a particular switch skill. This will assist in the selection of appropriate activities to progress an individual in learning how to use one and/or two switches.

#### ▶ [Developing Switch Skills on the iPad from SET-BC](https://www.setbc.org/resources/developing-switch-skills-on-the-ipad/)

This resource will demonstrate how to configure the iPad to enable single-switch access in different kinds of apps. Some apps come switch-enabled while others rely on the Switch Control options in the iPad. These tech tutorials will show different ways of using a single switch on an iPad via some example apps.